#### Practical Foundations of Debugging Chapter 9

#### Virtual Memory, Processes and Threads – Part 2

Designed, written and illustrated by Dmitry Vostokov

# File System analogy (Picture 1)

- Hard disk Physical memory
- Individual files Processes
- File system data OS support for VM
- File compression VM mapping

#### **Picture 1**

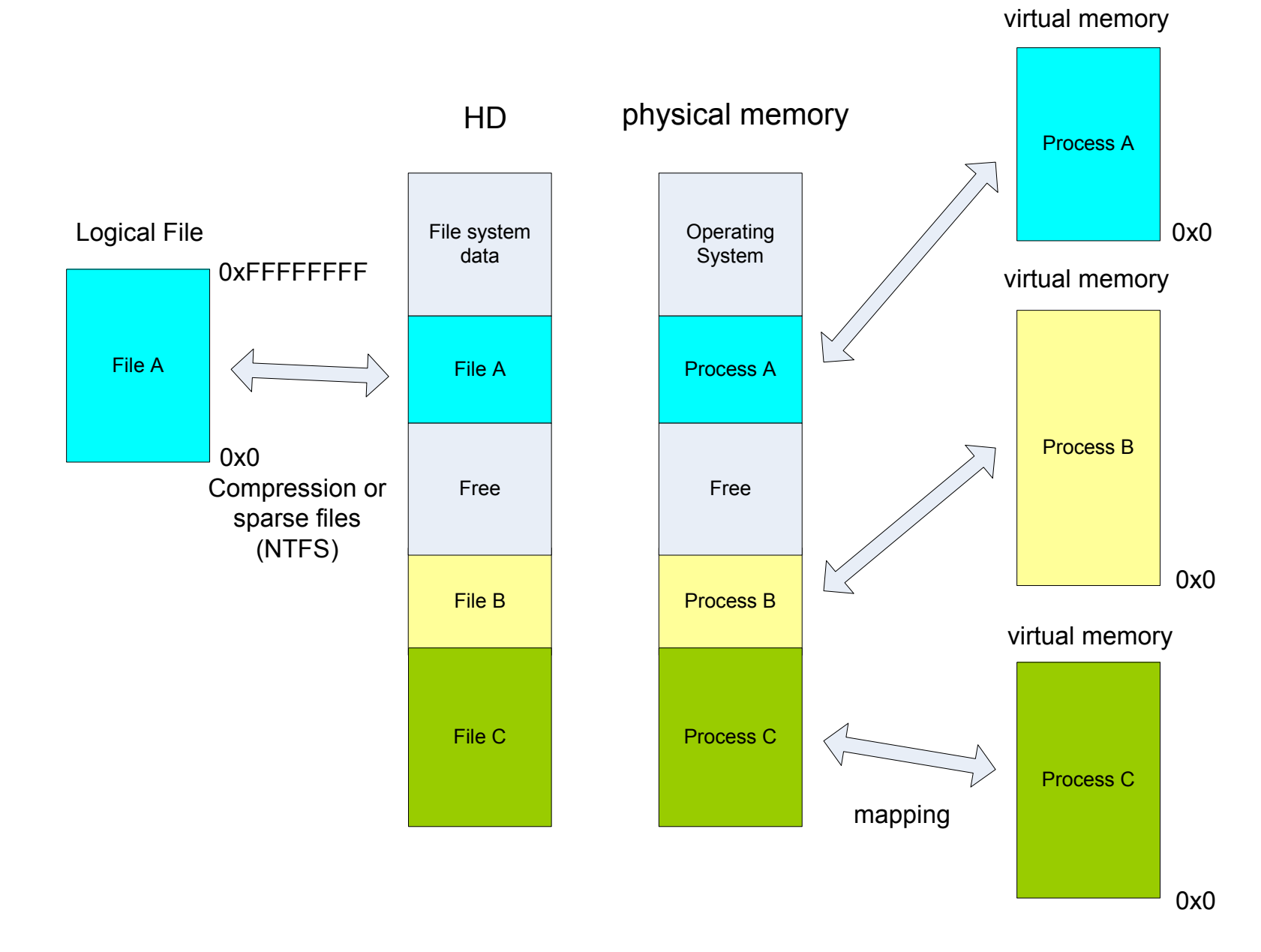

## Where all is stored?

- Code pages are mapped from application and DLL .TEXT sections stored on secondary storage (can be read-only). This is so called code sharing.
- Initialized data pages are copied and stored in page files. Therefore mapping is between page files and physical memory.
- Uninitialized data and stack pages are reserved in page files. Mapping is between page files and physical memory.
- All additionally allocated memory pages (dynamic memory, heap, etc) must be reserved in page files (**committed**). Mapping is between page files and physical memory.

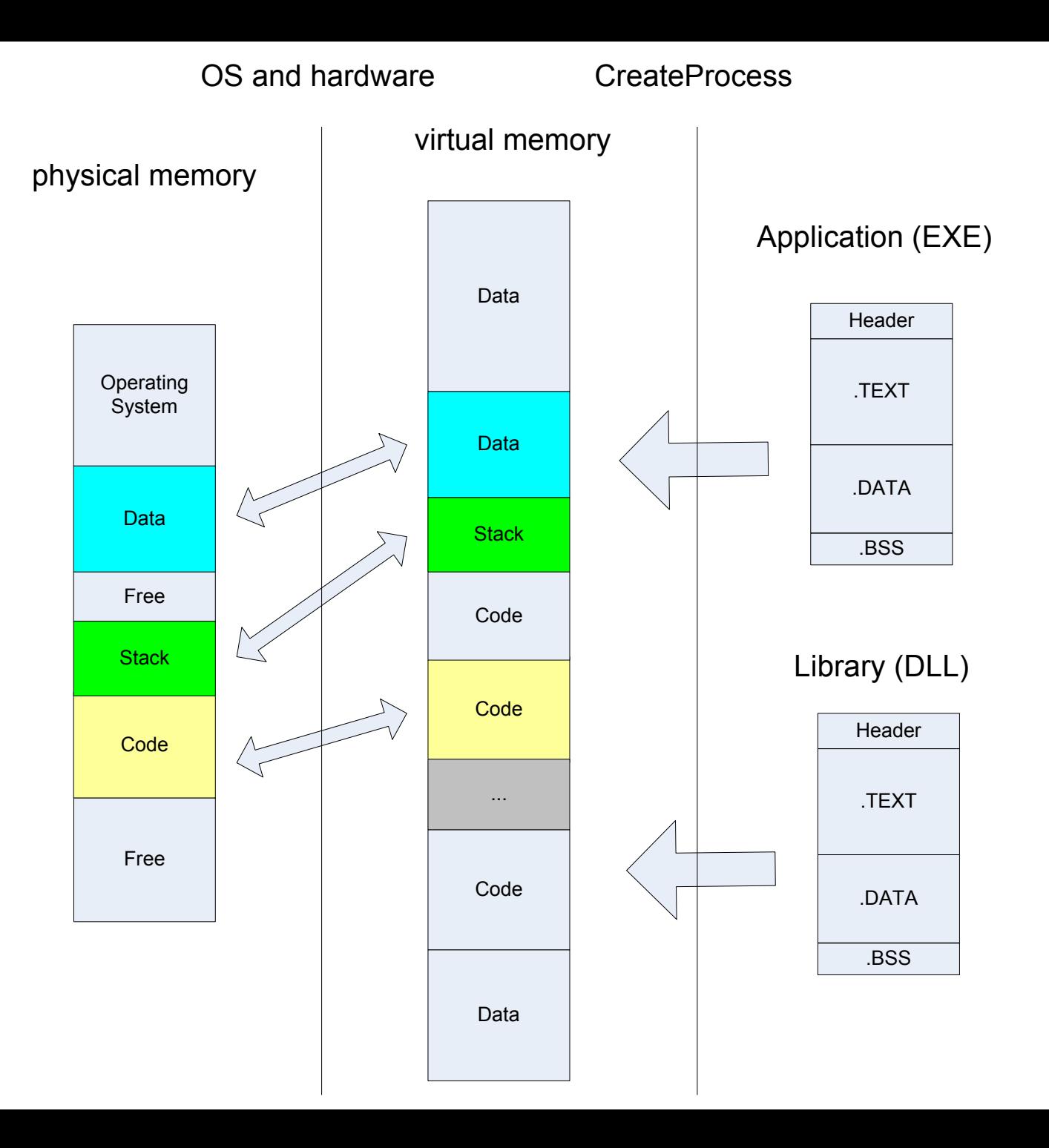

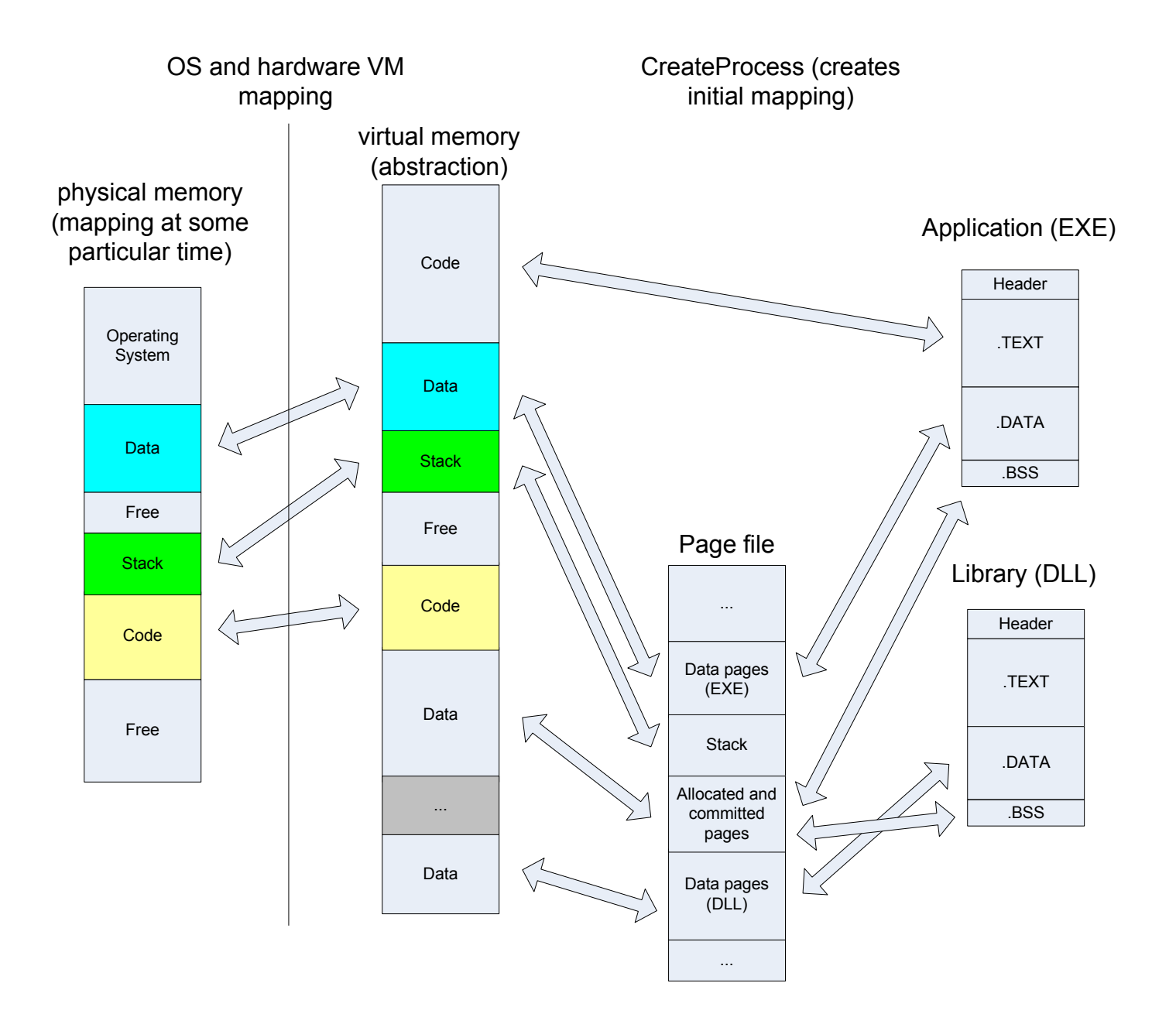

## Committed memory

- Total size of virtual memory per process is 4Gb (32-bit registry size limitation)
- The size of virtual memory available for application is 2Gb (3Gb if /3GB switch is present in boot.ini file). Virtual addresses start from 0.
- To reserve an additional region of virtual memory a process calls VirtualAlloc Win32 API function. Then it calls VirtualAlloc again to commit it (to allocate page file space)

Example:

int matrix[40000][40000]; // very sparse, 1.6Gb

#### How to fit OS into physical memory?

- Consider OS as a one big application having it's own virtual address space starting at 0x80000000 (2Gb).
- All storage rules for processes (page file, code sharing, etc.) are applied here, except dynamic memory is not allocated using Win32 API calls
- OS Drivers are just some kind of DLLs preloaded or loaded on demand (PNP).

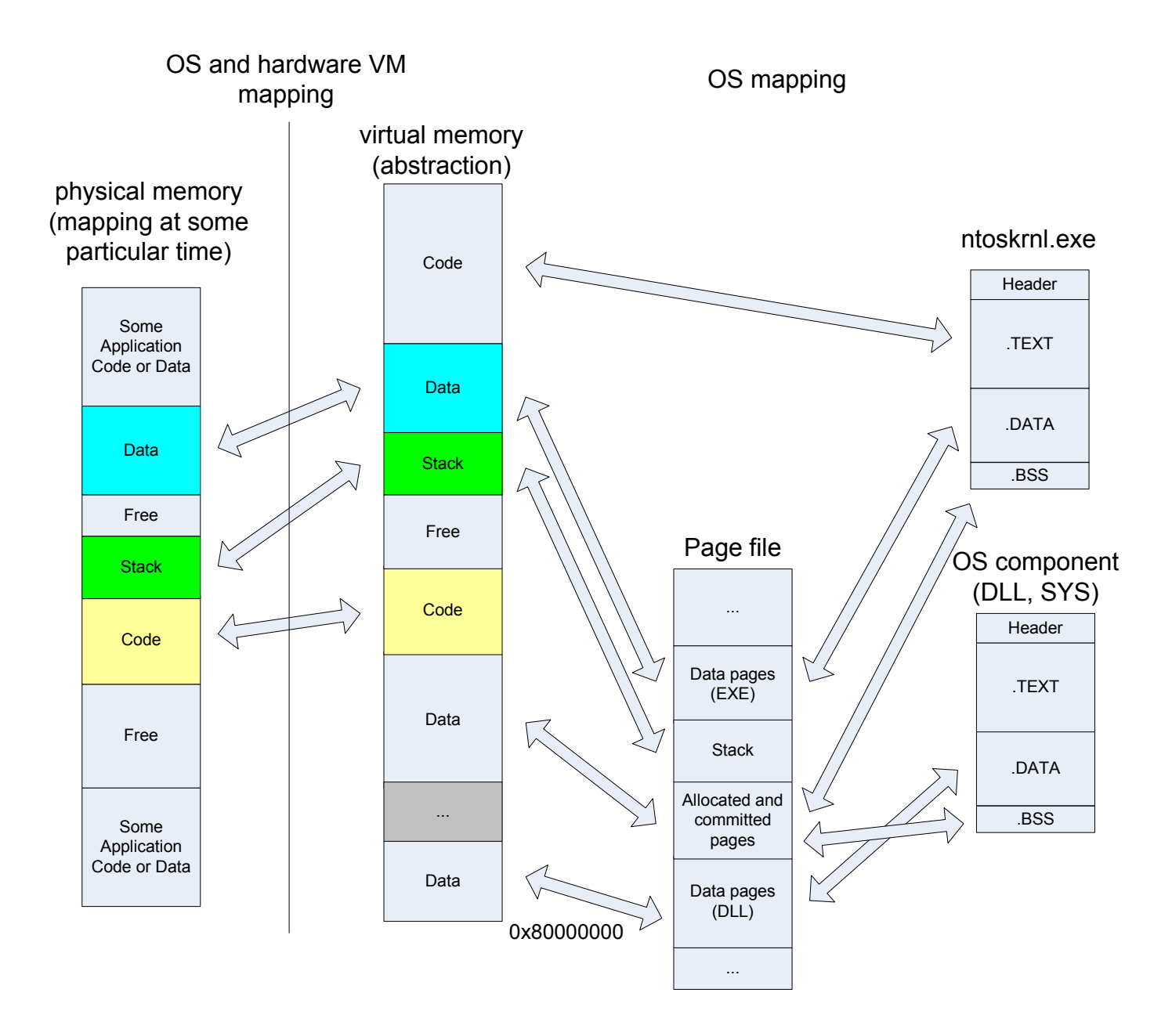

#### Virtual to physical address mapping

- EIP points to virtual address
- OS + hardware provide mapping mechanism
- Switching to another process requires new mapping because virtual addresses are independent (the same virtual address must point to different physical address process isolation)

CPU 1 (EIP) CPU 2 (EIP)

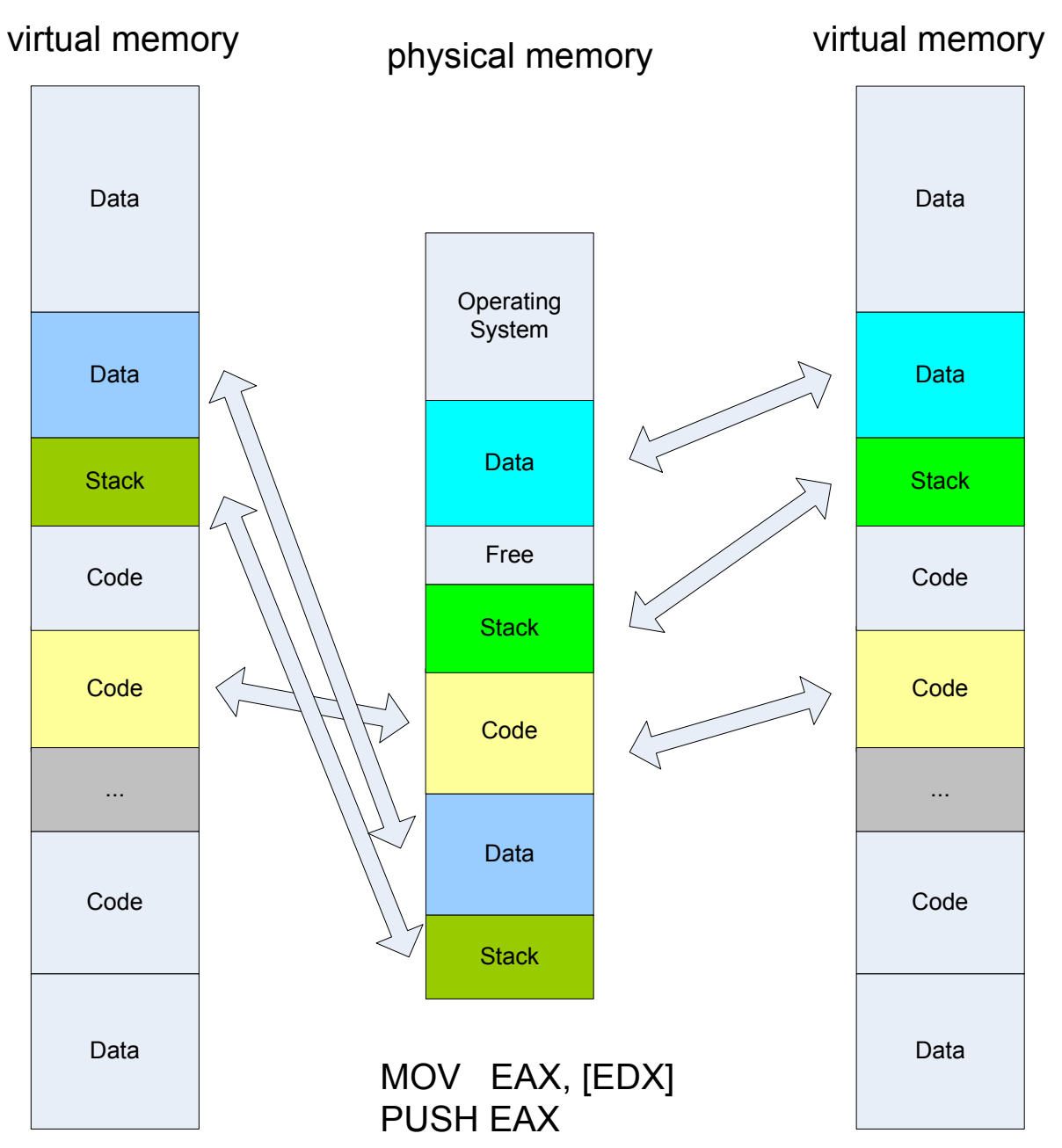

## OS architectures

- Although we speak about so called Wintel platform the support Intel processor provides for OS is independent from MSFT NT implementation
- There are other OS where process mappings and calling OS services are implemented differently on Intel processors (Linux, FreeBSD, Solaris port and many other less known OS)

# Accessing OS code

- OS code has its own virtual address range
- If OS has the same virtual address range  $(0 -$ 0xFFFFFFFF) than every system call has to trigger the change in virtual to physical mapping (very expensive procedure)
- MSFT has decided to allocate upper 2Gb of virtual address space to OS code (0x80000000 -0xFFFFFFFF) – default configuration
- To support application that require more virtual addresses (for example, DB applications) you can specify /3GB switch in boot.ini
- Now every OS call does not require change in mapping because mapping for virtual addreses 0x80000000 -0xFFFFFFFF is the same for every process

#### Kernel and User space

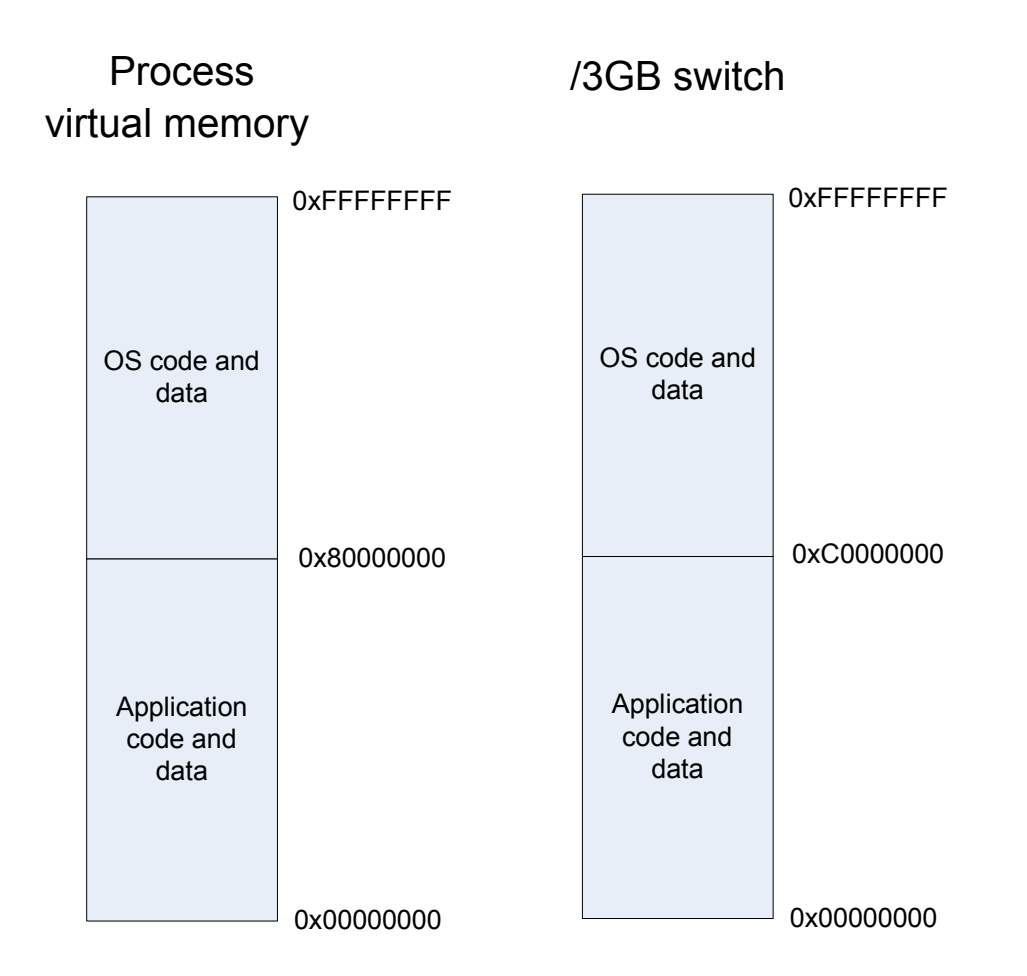

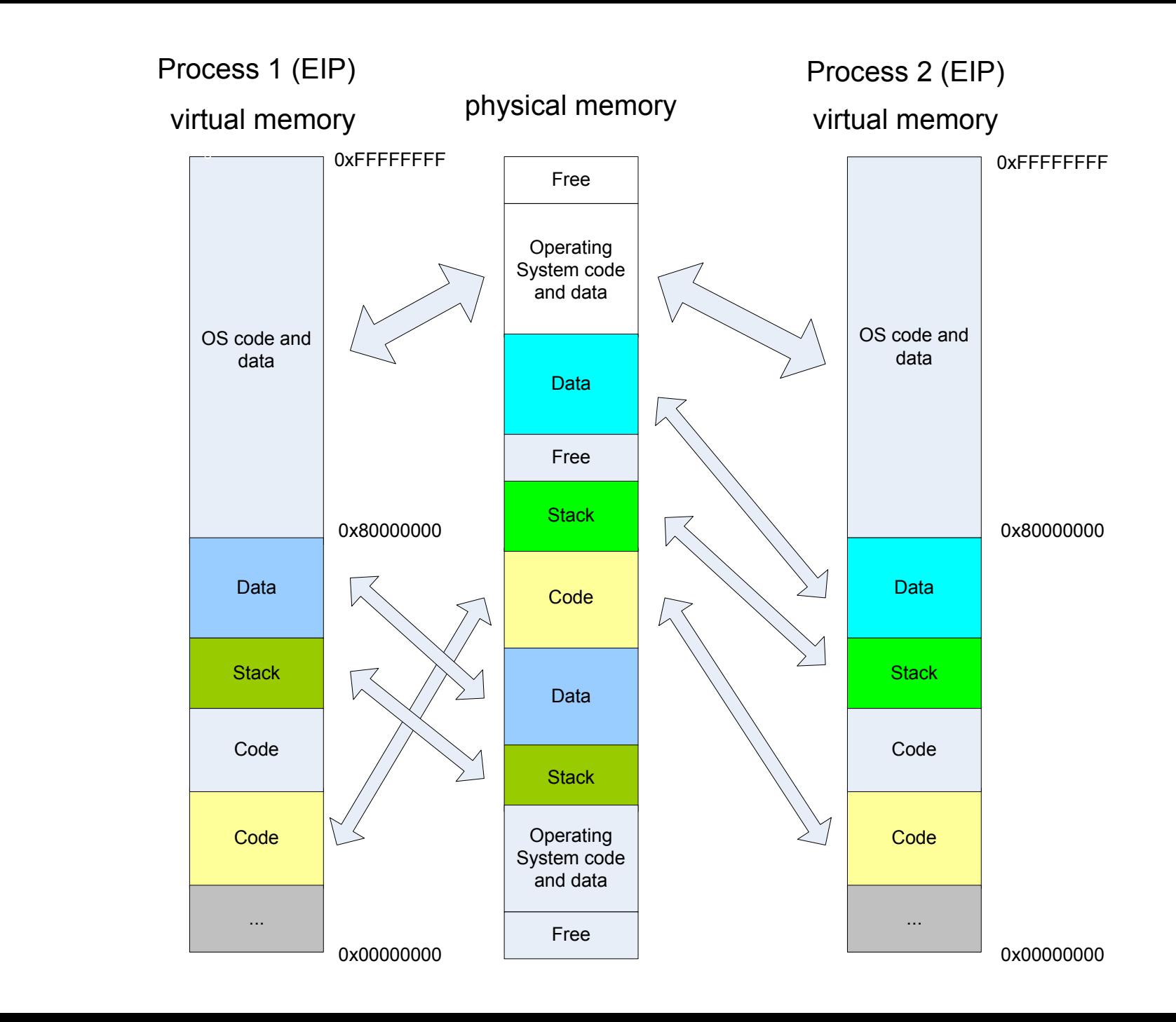

#### Privilege levels and user-mode threads

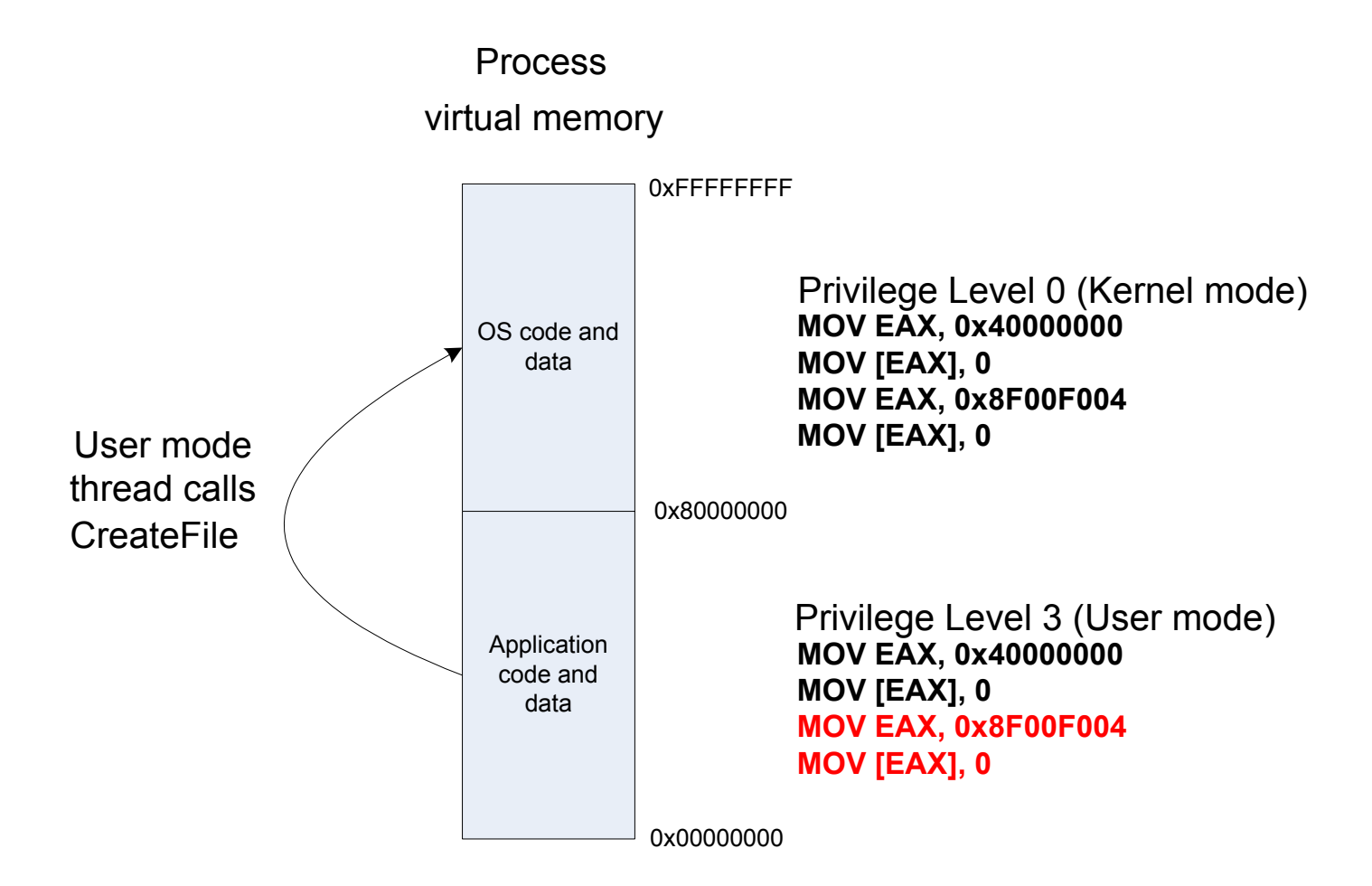

#### Kernel mode threads

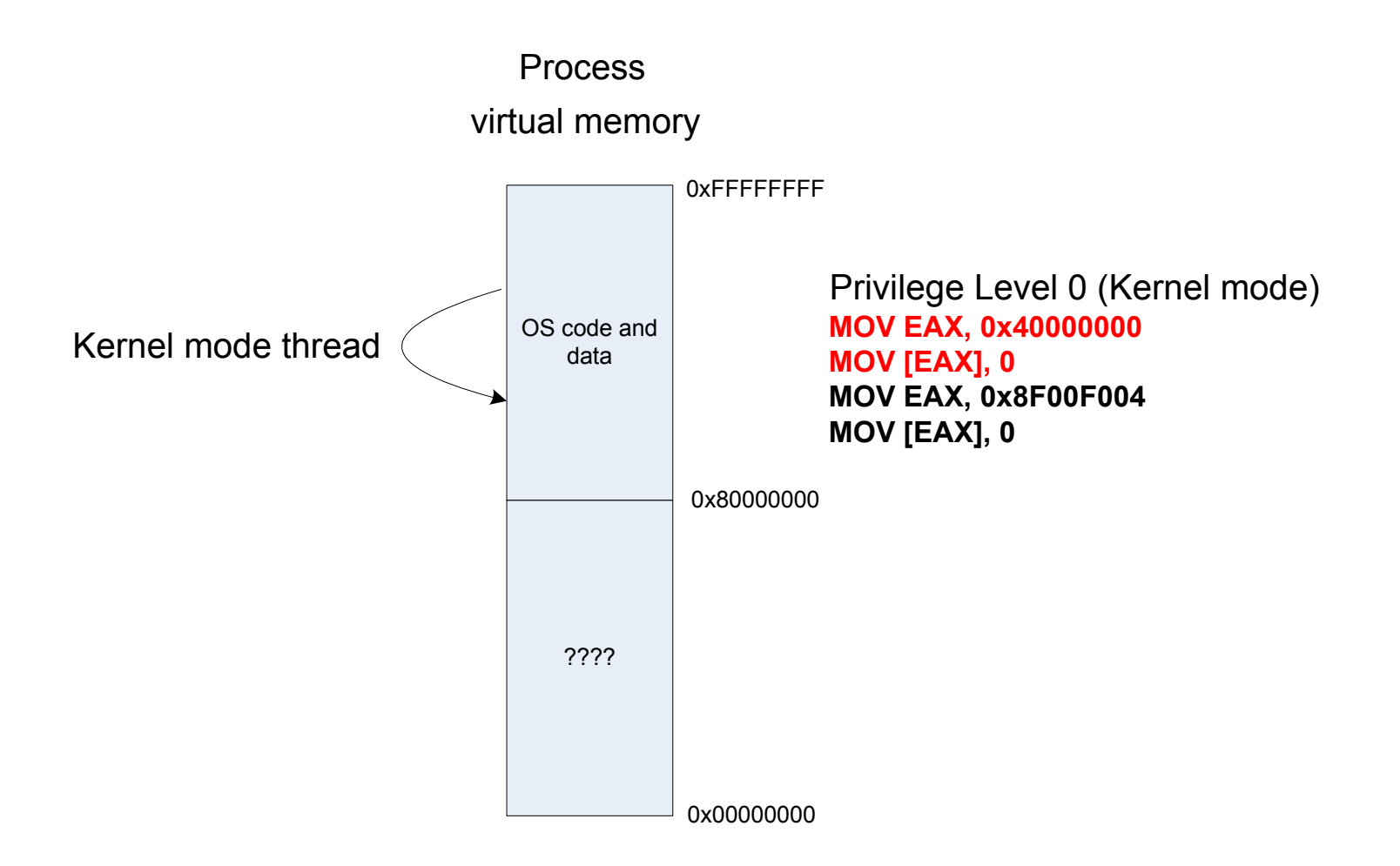

#### Class diagram refinement

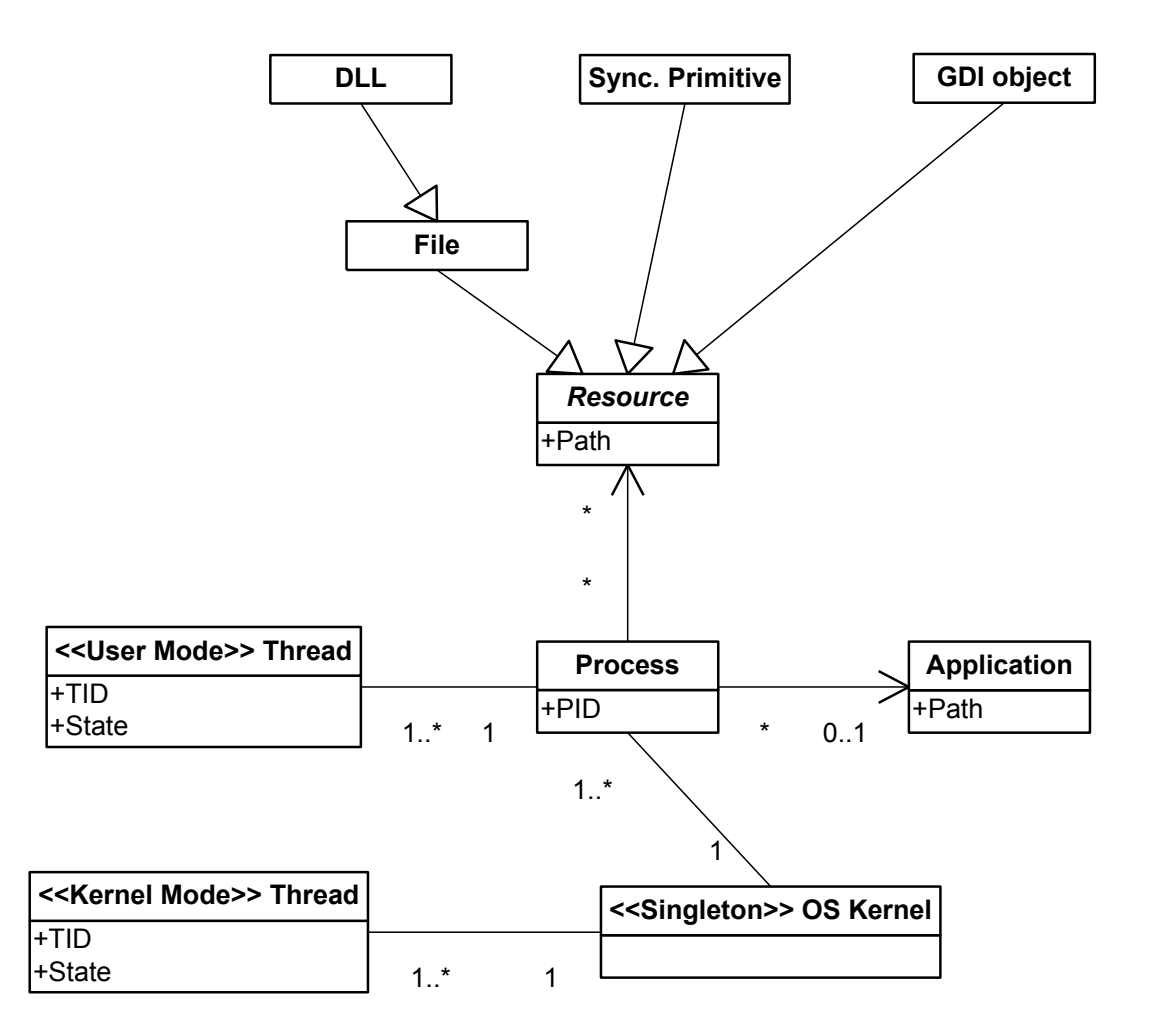

#### Object diagram

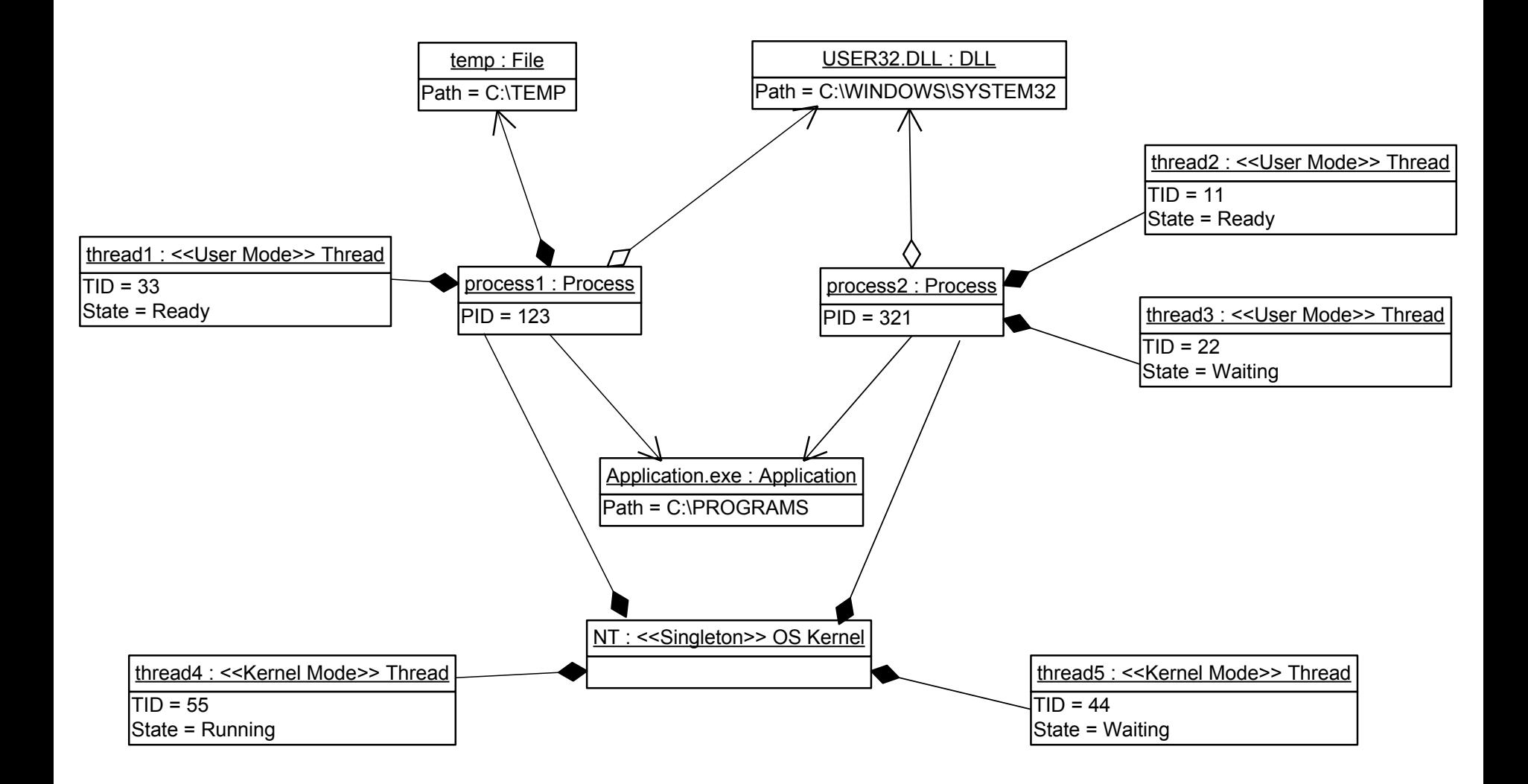

## What's next?

- Virtual memory and paging
- Multithreading, memory and stacks
- Calling Windows functions (stdcall vs. cdecl)
- Strings
- Pointers to pointers (LPSTR \*)
- Structures in memory